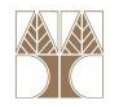

# Εργαστήριο 3: Υλοποίηση Αφηρημένου Τύπου Δεδομένων: Διπλή Στοίβα

Στην ενότητα αυτή θα μελετηθούν τα εξής επιμέρους θέματα:

- -Στοίβες
- -Υλοποίηση διπλής Στοίβας με στατική δέσμευση μνήμης

#### Παράδειγμα στοίβας

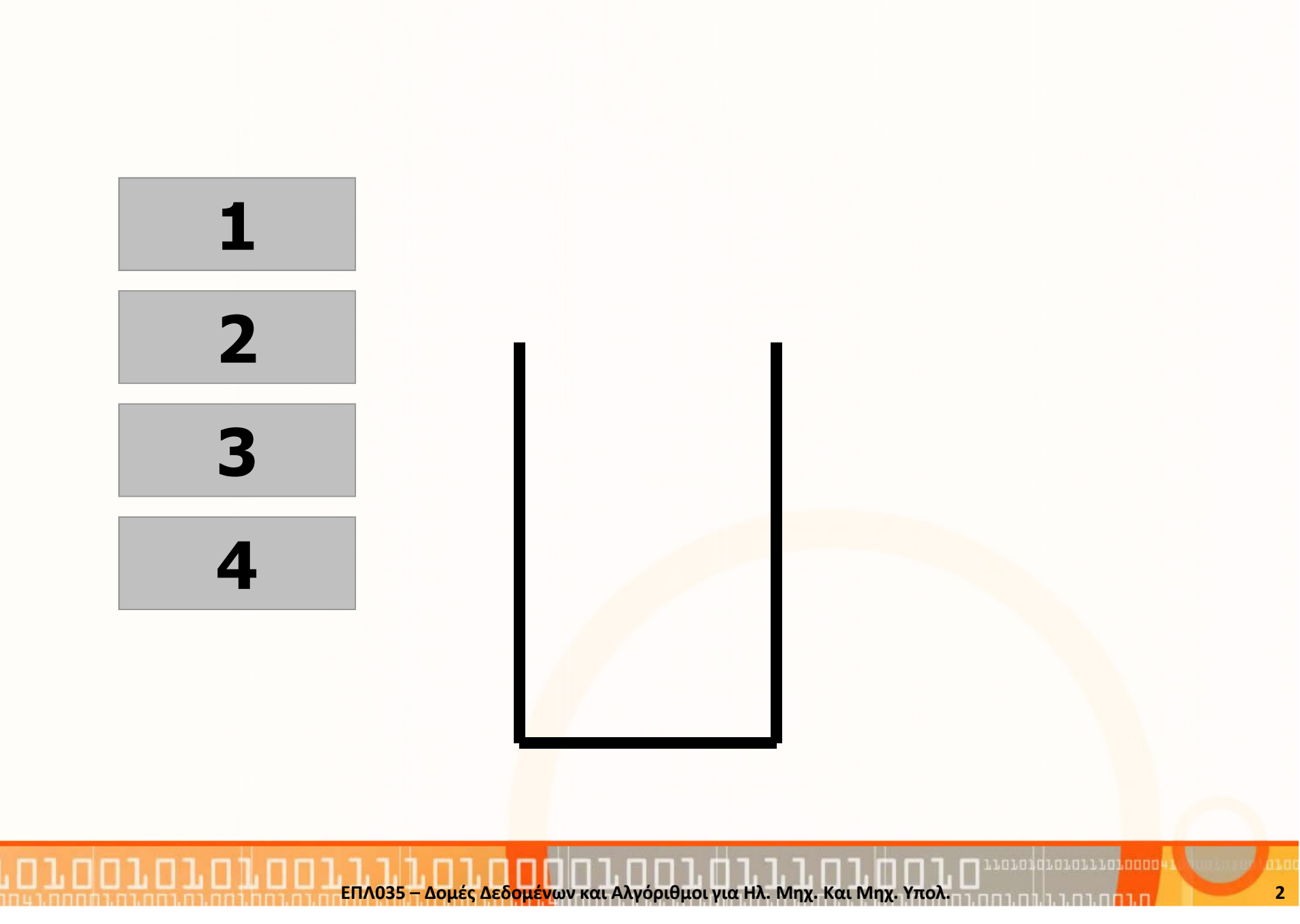

# Υλοποίηση Στοίβας

Τυπικές πράξεις σε μία στοίβα:

- MakeEmptyStack(S): Δημιουργία κενής στοίβας
- IsEmptyStack(S): Επιστρέφει true αν η στοίβα <sup>S</sup> είναι κενή
- Push(x,S): Τοποθετεί τον κόμβο x στην κορυφή της στοίβας <sup>S</sup>
- Pop(S): Διαγράφει τον κόμβο από την κορυφή της στοίβας S
- Top(S): Επιστρέφει τον κόμβο της κορυφής της στοίβας <sup>S</sup>

# <mark>Επανάληψη: Στοίβα</mark> με <u>Στατική</u> Δέσμευση Μνήμης

•Ο <u>τύπος δεδομένων</u> για τη <mark>Στοίβα</mark> με **Στατική** Δέσμευση Μνήμης είναι:

```
typedef struct {
   type list[ size ]; //π.χ., size=10
   int Length;
} STACK;
```
#### Στατική Δέσμευση size θέσεων μνήμης

#### •Υλοποίηση πράξεων:

```
void MakeEmpty(STACK *S){
   S->Length = \theta;
}<br>}
                                          void Push(type x, STACK *S){
                                            if ((S->Length) < size) {
                                              S->list[S->Length]= x;(S->Length)++;}<br>}
                                          }<br>}
int IsEmpty(STACK *S){
   return (S->Length == 0);
}<br>}
                                          void Pop(STACK *S){
                                              if ( !IsEmpty(S) )(S->Length)--;} type Top(STACK *S){
if ( !IsEmpty(S) )
   return S->list[(S->Length)-1];
}<br>}
```
#### Παράδειγμα διπλής στοίβας με τον ίδιο πίνακα

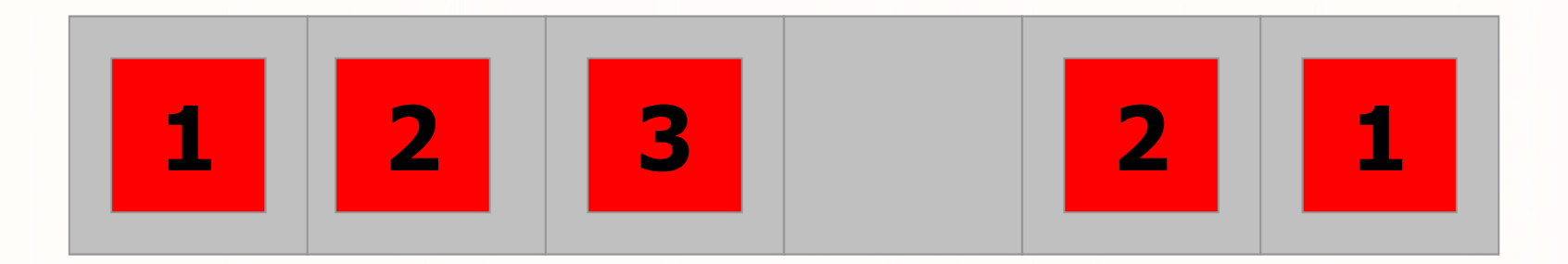

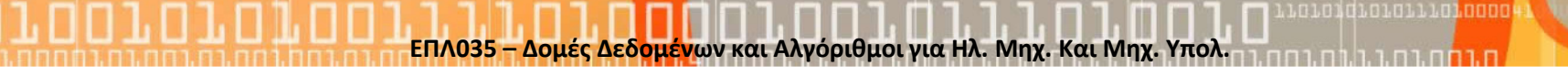

Υλοποίηση Διπλής Στοίβας με πίνακαΔομές που θα χρειαστείτε:

//MAX: max elements in stack (TwoStack)#define MAX 10

//LEFT: stack 1 - left stack (begining of table)//RIGHT: stack 2 - right stack (end of table)enum stackenum{LEFT, RIGHT};

//easily change the implementation from int to other type, e.g., typedef double type;typedef int type;

Υλοποίηση Διπλής Στοίβας με πίνακα (συν.)Δομές που θα χρειαστείτε:

//The TwoStack data structuretypedef struct TwoStack{ typedata[MAX];

//index to top of stack [1]inttop1;

//index to top of stack [2]inttop2;

}TwoStack;

#### Συναρτήσεις που πρέπει να υλοποιήσετε

- void MakeEmptyStack(TwoStack \*s);
- bool IsEmpty(TwoStack \*s);
- void PrintStack(TwoStack \*s);
- void Push(stackenum direction, type x, TwoStack \*s);
- void Pop(stackenum direction, TwoSta<mark>ck</mark> \*s);

• type Top(stackenum direction, TwoStack \*s);<mark>ΕΠΛ035 – Δομές Δεδ<mark>ομέν</mark>ων και Αλγόριθμοι για Ηλ. Μηχ. Και Μηχ. Υπολ.</mark>

#### Λύσεις

}<br>}

```
void MakeEmptyStack(TwoStack *s) {
  (*s).top1 = 0;(*s).top2 = MAX-1;for(int i=0; i<MAX; i++) 
     (*s).data[i] = 0;
```
}

```
bool IsEmpty(TwoStack *s){
   return (((*s).top1==0) 
         &&((*s).top2==(MAX-1)));
```
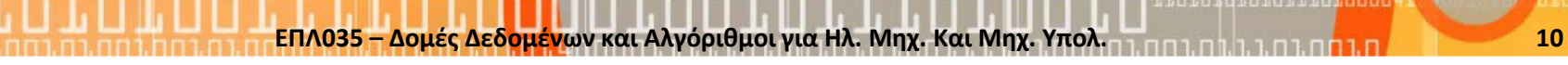

```
void PrintStack(TwoStack *s){
  if(IsEmpty(s)) printf("The stack is empty.\n");else{printf("\n\nPrinting the stack...\n|");for(int i=0; i<MAX; i++) 
        printf("%d\t|", (*s).data[i]);printf("Done\n\n");}<br>}
}
```

```
void Push(stackenum direction, type x, TwoStack *s){
     if ((*_s).top1 <= (*_s).top2){
           if ( direction==LEFT ){
              (*s).data[(*s).top1]=x;(*s).top1++;}if ( direction==RIGHT ){
              (*s).data[(*s).top2]=x;
              (*s).top2--;}}}<br>}
```
}<br>}

```
type Top(stackenum direction, TwoStack *s){if(IsEmpty(s)) printf("The stack is empty.\n");else{if ( direction==LEFT ) 
          return (*s).data[(*s).top1-1];
        if ( direction==RIGHT ) 
          return (*s).data[(*s).top2+1];
     }<br>}
```

```
Λύσεις (συν.)void Pop(stackenum direction, TwoStack *s){
   if(IsEmpty(s)) printf("The stack is empty.\n");else{if ( (direction==LEFT) 
              && ((*s).top1!=0) ) (*s).top1--;if( (direction==RIGHT)
&&((*s).top2!=(MAX-1))) (*s).top2++;}<br>}
```
}<br>}